## SAP ABAP table DIILOA {Location (ILOA)}

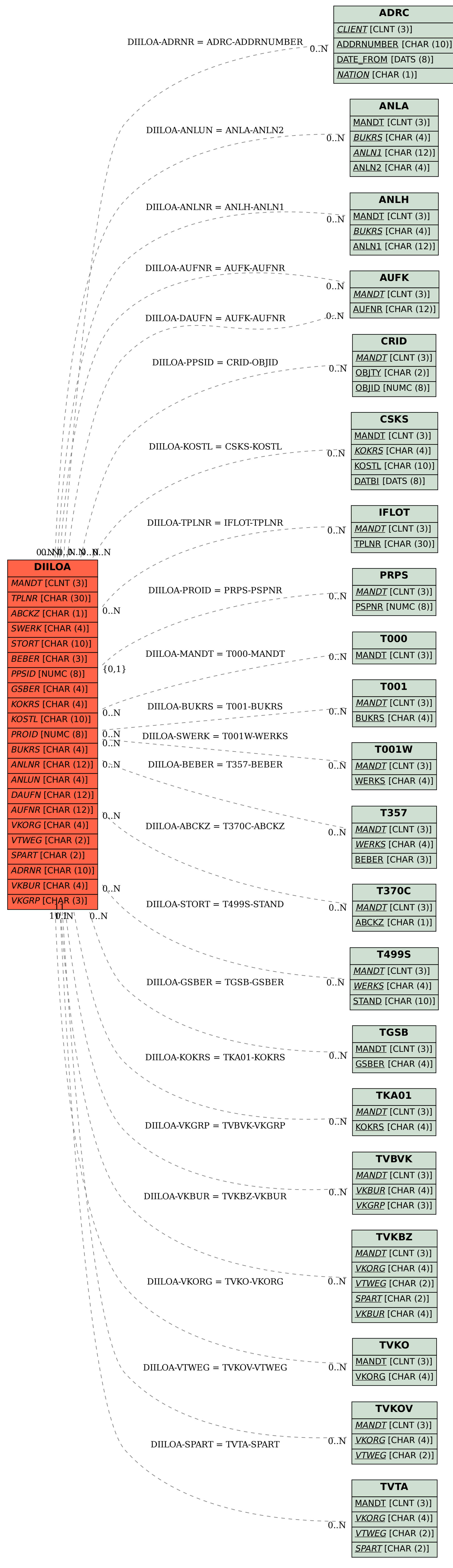